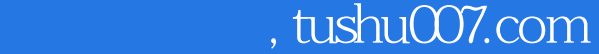

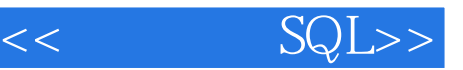

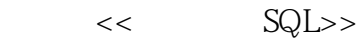

13 ISBN 9787121096723

10 ISBN 7121096722

出版时间:2009-10

Ryan Stephens

页数:461

PDF

更多资源请访问:http://www.tushu007.com

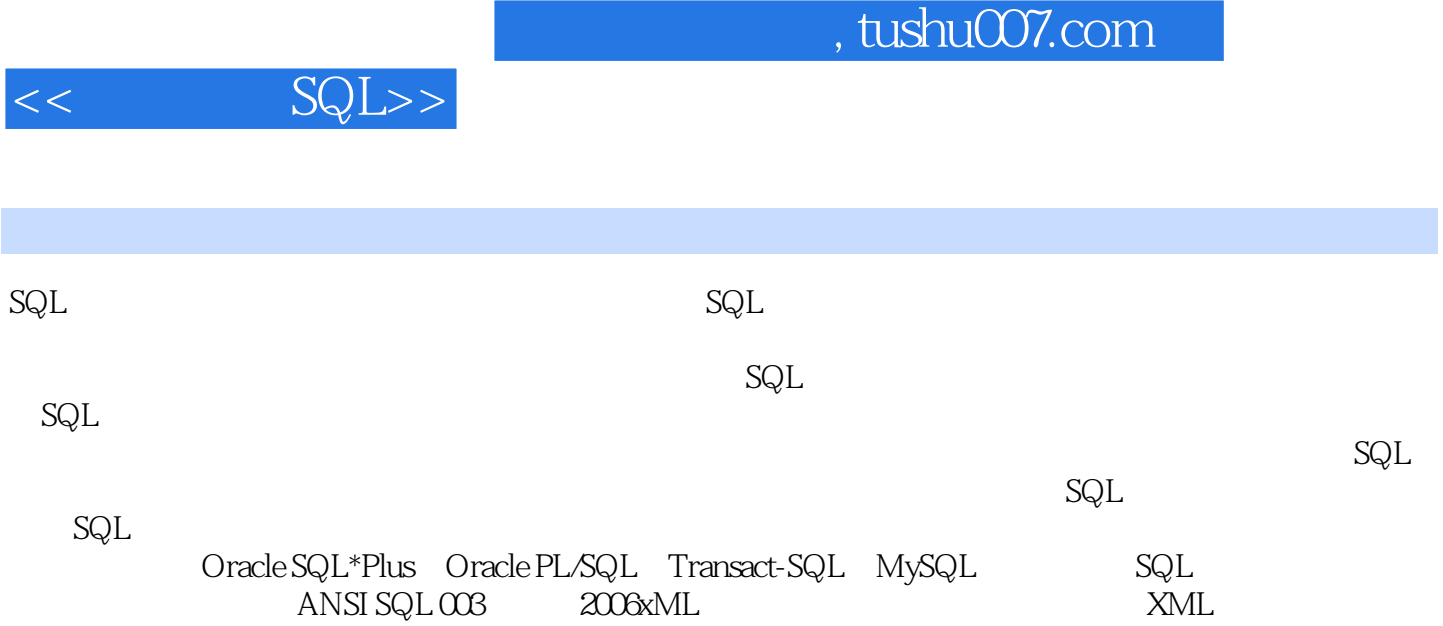

 $\mathsf{SQL}$ 

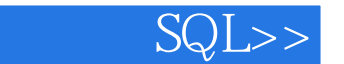

 $SQL$  1  $SQL$  1.1  $SQL$  1.2 1.3 1.4 1.5 SQL 1.6 SQL 1.7 1.8 SQL 1.9 1.10 1.11 2 2.1 SQL 2.2 2.3 2.3 SELECT FROM 2.4 2.5 2.6 2.7 2.8  $29 \t 3 \t 31 \t 32 \t 33$ 3.4 3.5 3.6 4 SQL 4.1 WHERE 42 ORDER BY 43 GROUP BY 44 HAVING 45 46 47 4.8 5 5.1 SELECT 5.2 5.3  $5.4$   $5.5$   $5.6$   $5.7$   $5.8$   $6$   $6.1$  $62$  6.3 6.4 e5 EXISTS ANY ALL 66 67 68 7 7.1 7.1  $7.2$   $7.3$   $7.3$   $7.4$ 7.5 7.6 7.7 MySQL 7.8 MySQL 7.9 7.10 7.11 8 81 8.2 8.3 8.4 8.5 8.6 8.7 8.7 8.8 8.9 9.1 CREATE DATABASE 9.2 CREATE TABLE Q3 ALTER TABLE Q4 DROP TABLE Q5 DROP DATABASE 9.6 9.7 9.8 10 10.1 10.2 10.3  $10.4$   $10.5$   $10.6$   $11$   $11.1$ 11.2 INSERT 11.3 UPDATE 11.4 DELETE 11.5 11.6 11.7 11.8 12 SQL  $12.1$   $12.2$   $12.3$   $12.4$   $12.5$ 12.6 13 13.1 13.2 13.3 13.4 13.5  $14$  14.1  $142$  14.3  $144$ 14.5 14.6 14.7 14.8 15 15.1 15.2 UNIQUE CREATE INDEX 15.3 15.4 15.5 15.6 15.7 16 SQL 16.1  $SQL$  16.2 16.3 16.4 16.5 16.5 16.6 16.7 16.7 16.8 COMMIT 16.9 16.10 16.10 16.11 16.11 16.12 16.13 16.14 16.15 17 17.1 Pape 17.2 to the contract of the 17.3 Oracle Express to 17.4  $17.5$ 17.6 18 18.1 18.2 18.3 18.3 18.4 Oracle 18.5 MySQL 18.6 18.7 18.8 18.7 18.8  $SQL$  19 19.1 lg 19.2 19.3  $19.4$  19.5  $SQL$  19.6  $19.7$  19.8  $20$  $20.1$  CREATE ROLE  $20.2$   $20.3$  CREATE TYPE 20.4 20.5 20.6 SQL 21 SQL SQL 21.1  $SQL$   $SQL$   $21.2$   $SQL*Plus$   $21.3$   $21.4$  $21.5$   $21.6$   $21.7$ 21.8 21.9 21.9 21.10 SQL Shell 21.11 SQL 21.12 21.13 21.14 22 SQL 22.1 CREATE TABLE 22.2 22.3 22.4 22.5 22.6  $\text{23}$  SQL  $\text{231}$  SQL  $\text{232}$   $\text{233}$  $23.4$   $23.5$   $23.6$   $24$   $24.1$ 

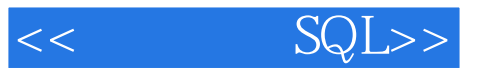

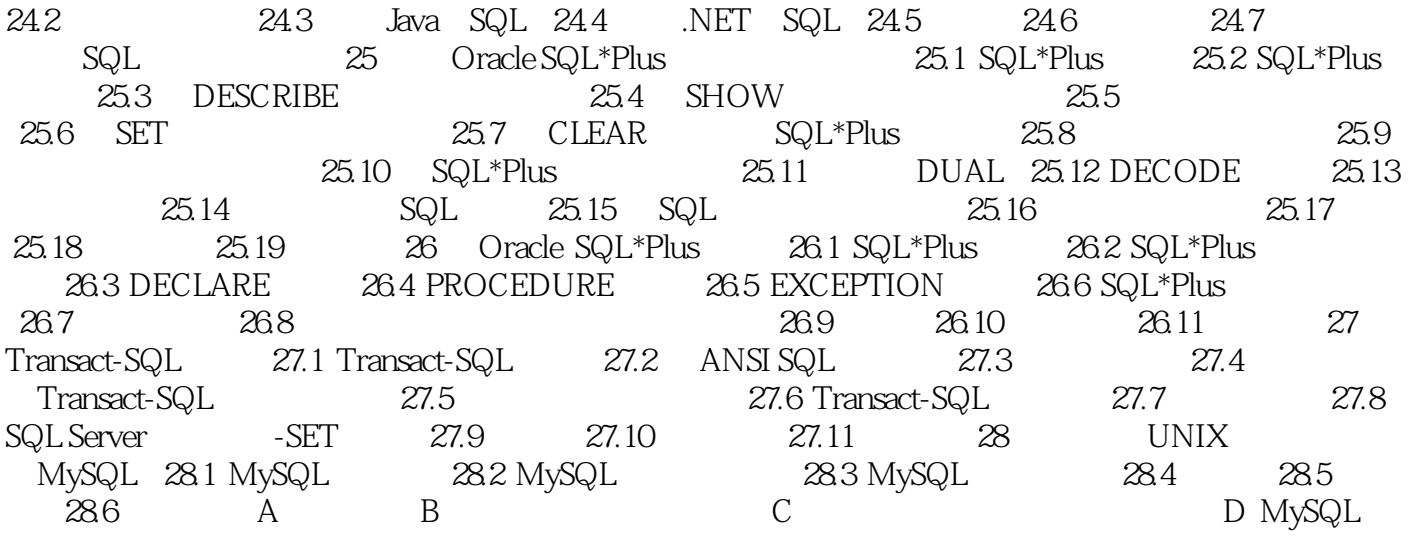

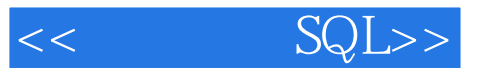

本站所提供下载的PDF图书仅提供预览和简介,请支持正版图书。

更多资源请访问:http://www.tushu007.com